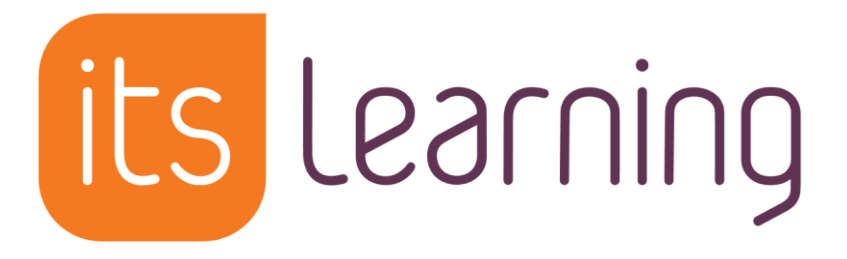

Liebe Schüler\*innen, bitte tragt unbedingt eure Mailadressen bei itslearning ein, damit ihr jederzeit selbst ein neues Passwort beantragen könnt.

Wichtig: Das geht nur im Browser, nicht in der App!

## 1️⃣ im Browser einloggen (berlin.itslearning.com)

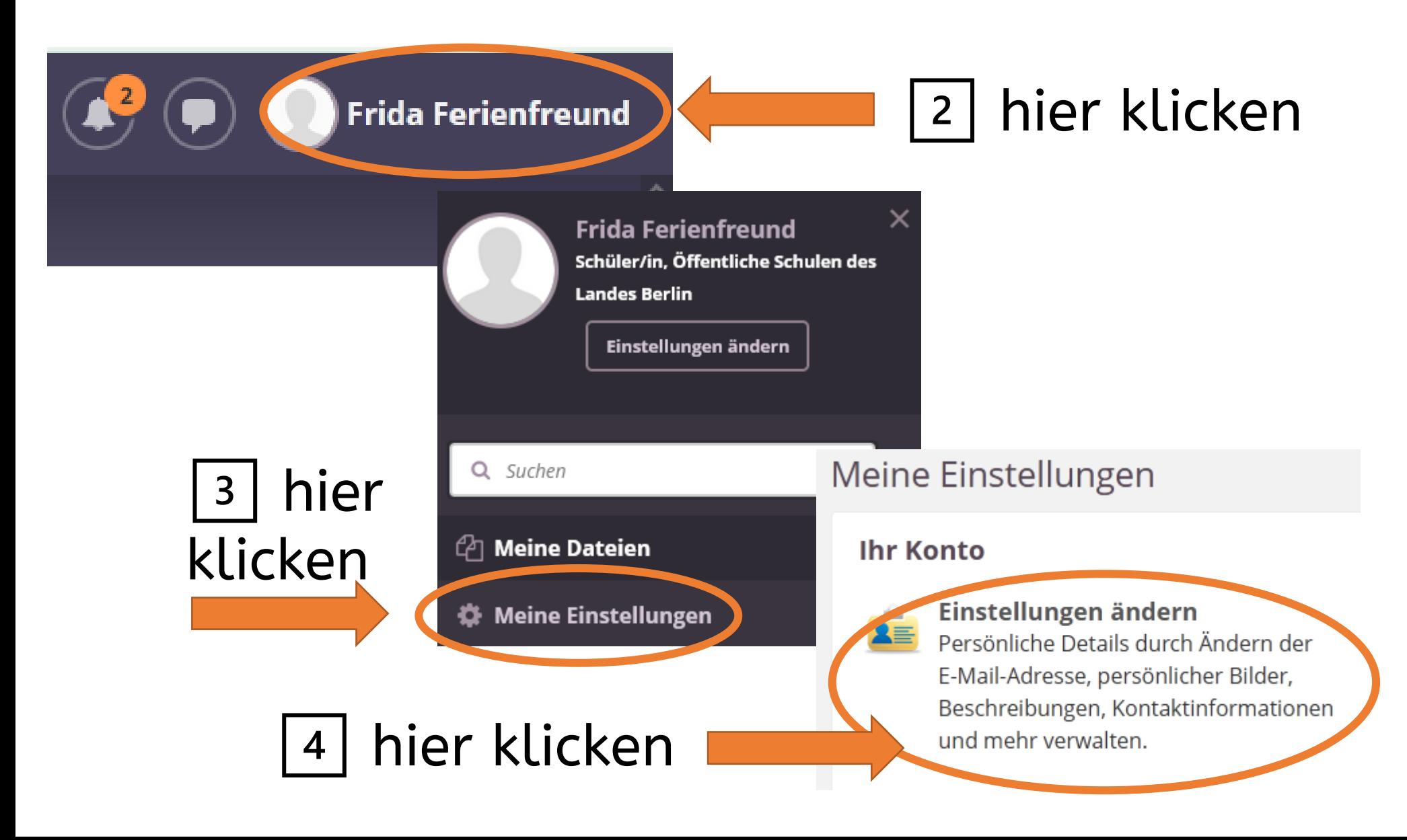